```
In[3185]:= SetDirectory["D:/AlphaTest"]
Out[3185]= D:\AlphaTest
In[5656]:= LoadAlphaAndVwap[ticker_] := {Import[ticker <> ".Alpha.real32", "Real32"],
          Import[ticker <> ".AlphaVwap.real32", "Real32"]}
In[5687]:= LoadBetaAndVwap[ticker_] := {Import[ticker <> ".Beta.real32", "Real32"],
          Import[ticker <> ".BetaVwap.real32", "Real32"]}
In[5754]:= DoPlot[ticker_, loader_, color_] :=
        Module{data, closes, closesRep, rets, vwapDist, logisticParam,
           tradeIndexes, f, sorted, slices, width, quantiles, qv, qc},
         data = loader[ticker];
         closes = Last /@ Partition[data[[1]], 78];
         closesRep = Flatten@Table[Table[c, {78}], {c, closes}];
         rets = closesRep  data[[1]] - 1;
         vwapDist = data[[1]] - data[[2]];
         logisticParam = StandardDeviation[vwapDist]  Pi * Sqrt[3];
          (*tradeIndexes=Table[78*i+1+RandomInteger[{0,70}],{i,0,Length[closes]-1}];*)
         tradeIndexes = Range[Length[rets]];
         f = CDF[LogisticDistribution[0, logisticParam]];
         sorted =
           SortBy[Transpose[{f /@ vwapDist[[tradeIndexes]], rets[[tradeIndexes]]}], First];
         slices = 9;
         width = 1. / slices;quantiles = Table
            Mean \lceil Last /@ Select \lceil sorted, width * i < First \lceil # \rceil < width * (i + 1) & \rceil, \{i, 0, slices -1\};
         qv = Table<sup>[</sup>StandardDeviation<sup>[</sup>Last /@Select<sup>[</sup>sorted,
                width * i < First[#] < width * i + 1 &, {i, 0, slices - 1};
         qc = \text{Table}[\text{Length}[\text{Last}/\text{@Select}[\text{sorted}, \text{width} * i < \text{First}[\text{#}] < \text{width} * (i + 1) \&]]{i, 0, slices - 1};
          BarChart[quantiles * 10 000, PlotLabel → "Return", ChartStyle → color],
           BarChartquantiles  qv * Sqrt[252], PlotLabel → "Sharpe", ChartStyle → color
         1
In[5756]:= DoPlots[ticker_] := {ticker,
          TableForm[{
             DoPlot[ticker, LoadAlphaAndVwap, Automatic],
             DoPlot[ticker, LoadBetaAndVwap, Lighter[Blue]]}]
         };
In[5751]:= tickers = Union[First[StringSplit[#, "."]] & /@ FileNames[]]
Out[5751]= {LYB, M, MA, MAR, MAS, MAT, MBLY, MBT, MCD, MCHP, MCK, MDLZ, MDRX, MDT, MEET, MENT, MET, MFA,
        MFC, MGA, MGM, MJN, MMC, MMM, MNK, MO, MOMO, MON, MOS, MPC, MPEL, MPW, MRK, MRO, MRVL, MS,
        MSFT, MT, MTDR, MTG, MU, MUR, MXIM, MYGN, MYL, NAT, NAVI, NBL, NBR, NCLH, NE, NEM, NFLX}
In[5752]:= Length[tickers]
Out[5752]= 53
```

```
In[5759]:= plots = DoPlots /@ tickers; TableForm[plots]
```

```
Out[5759]//TableForm=
```
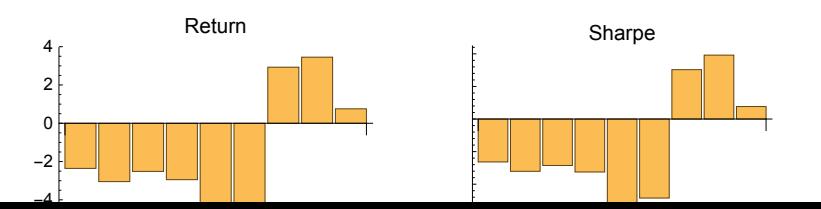

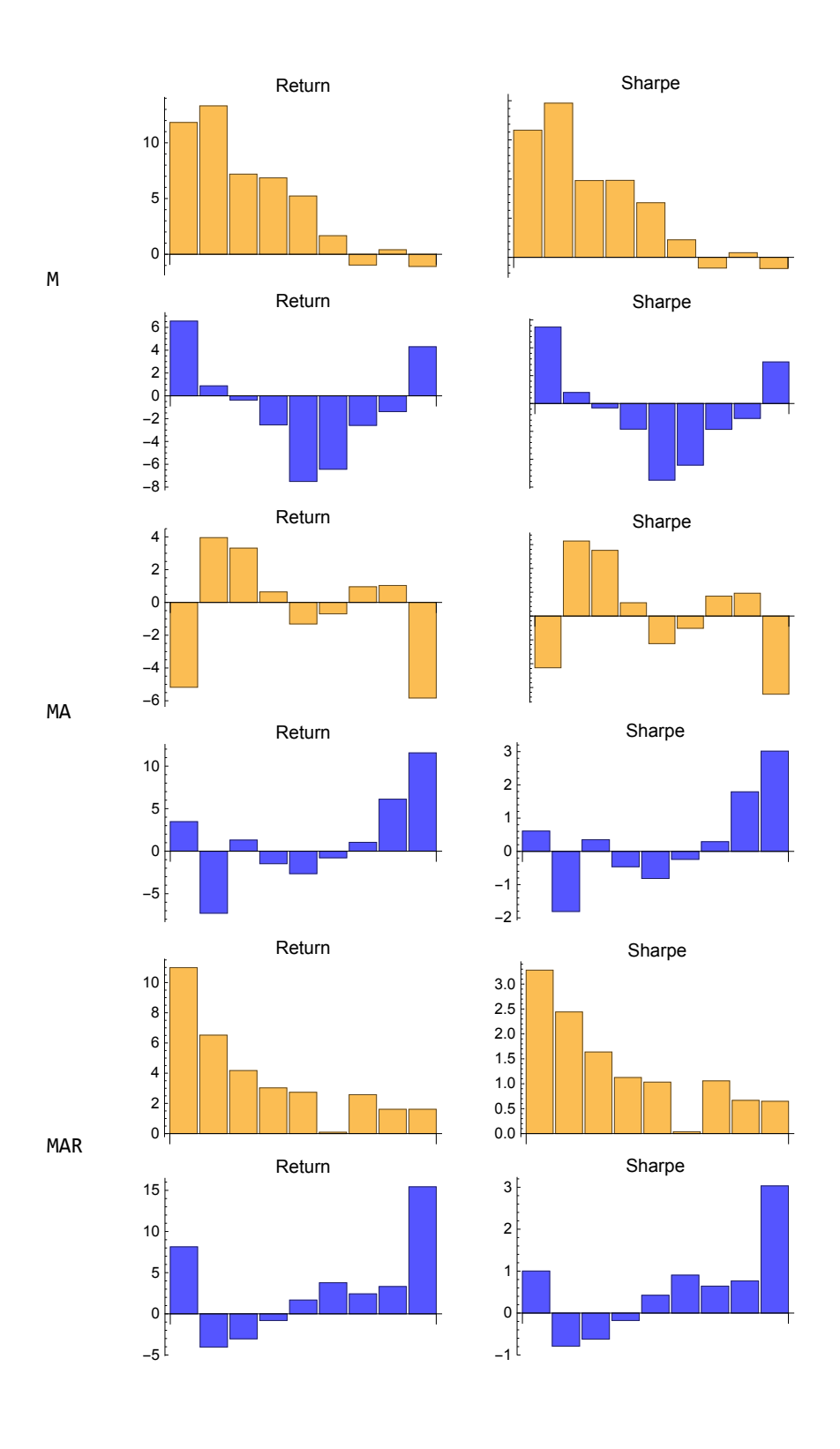

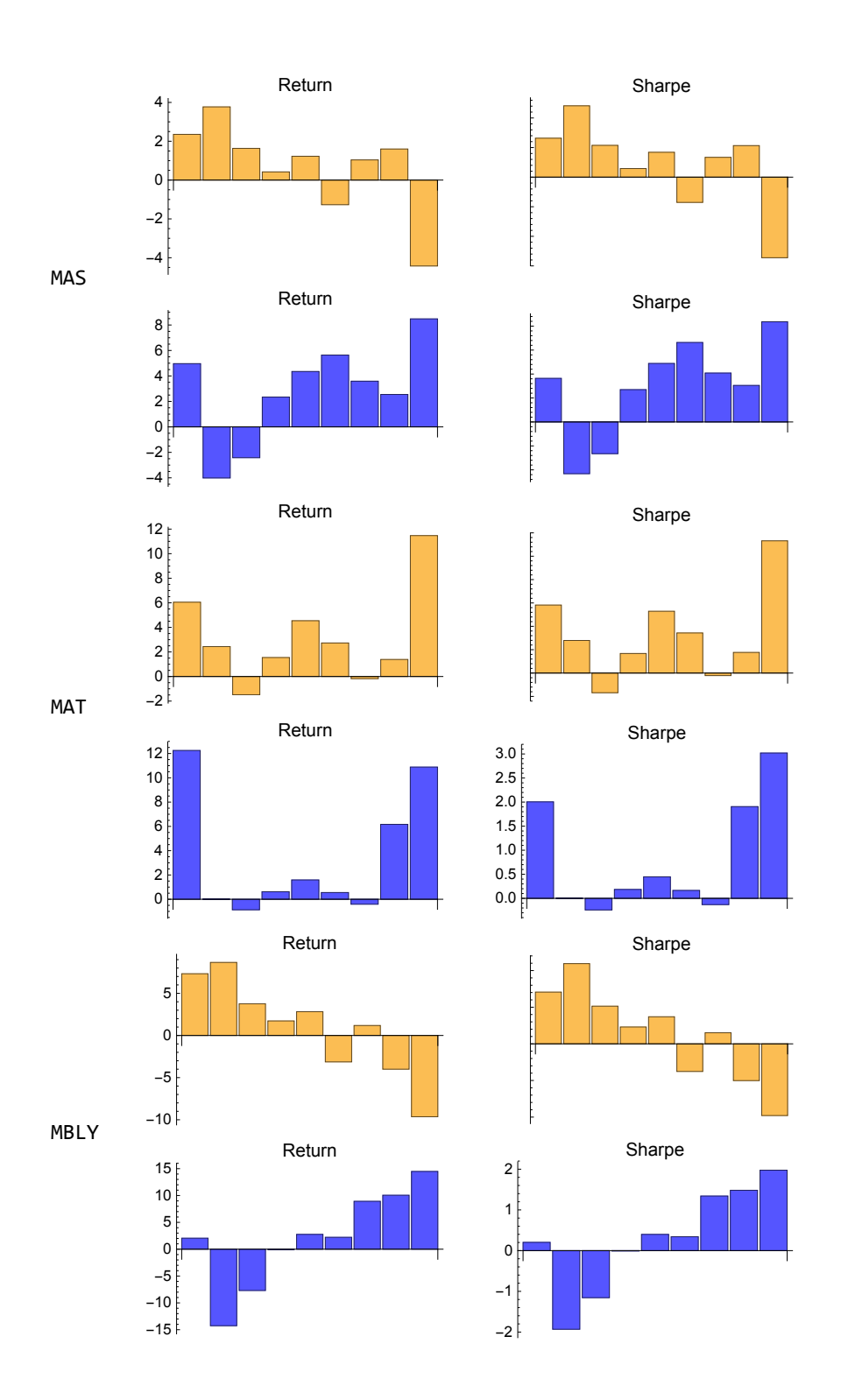

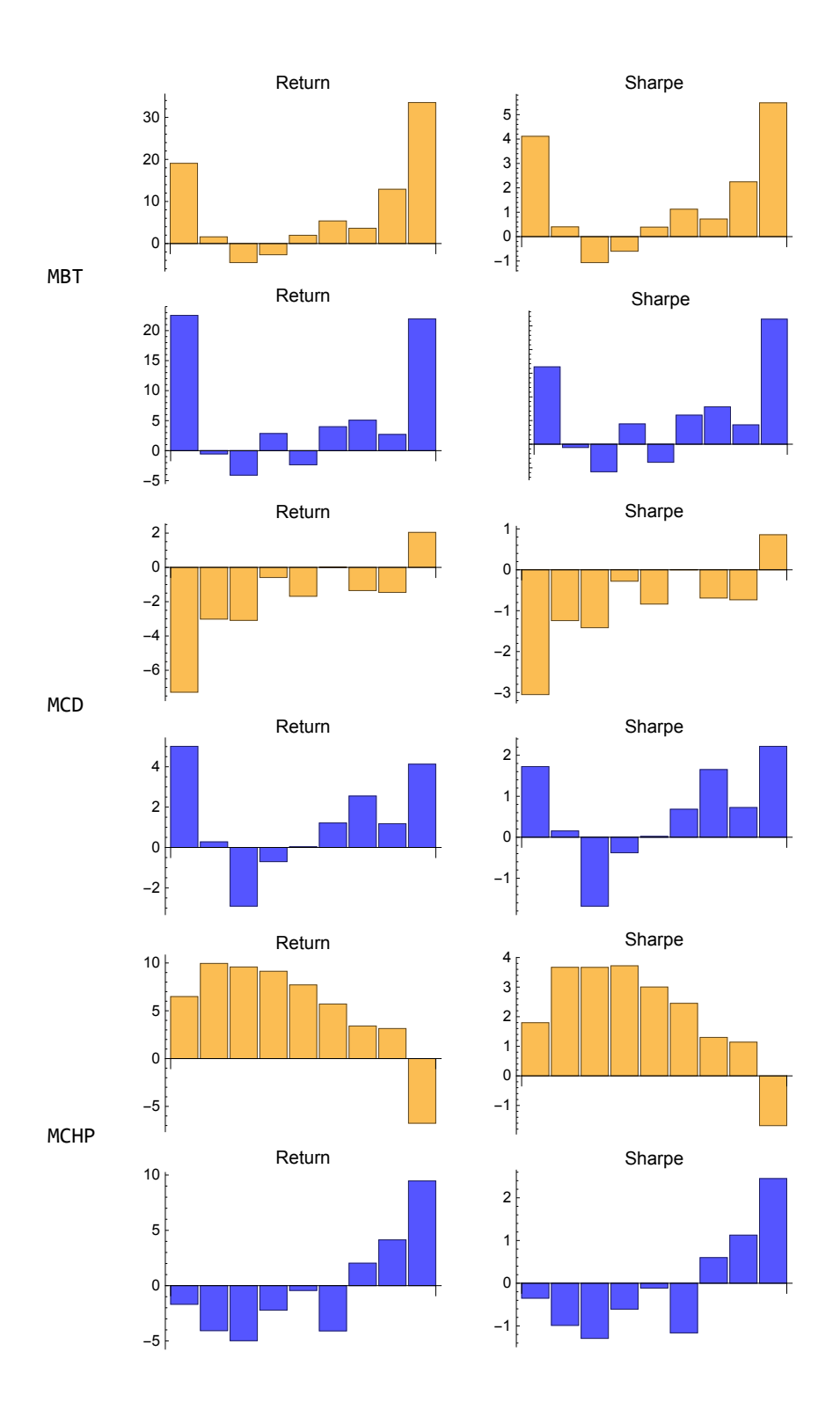

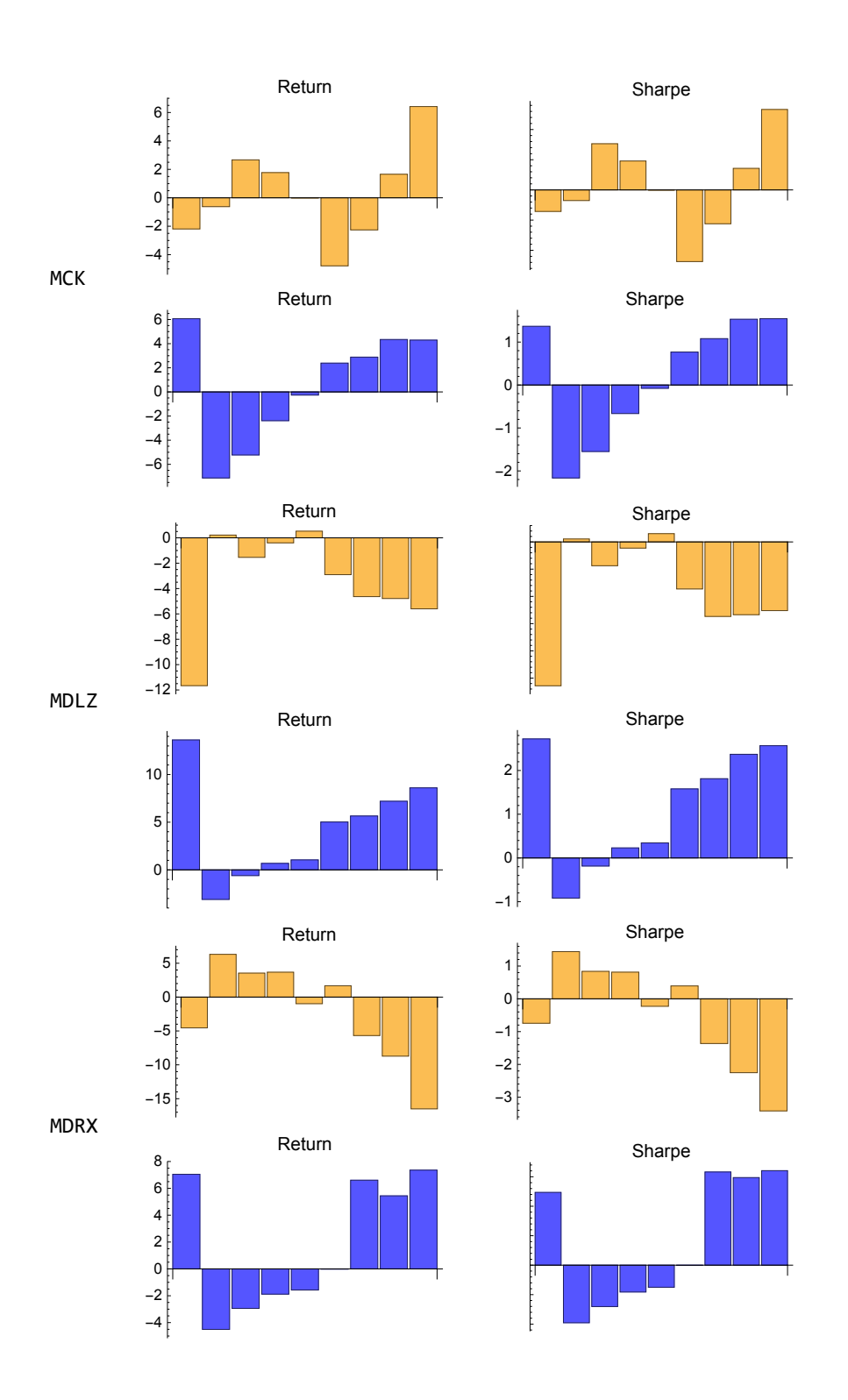

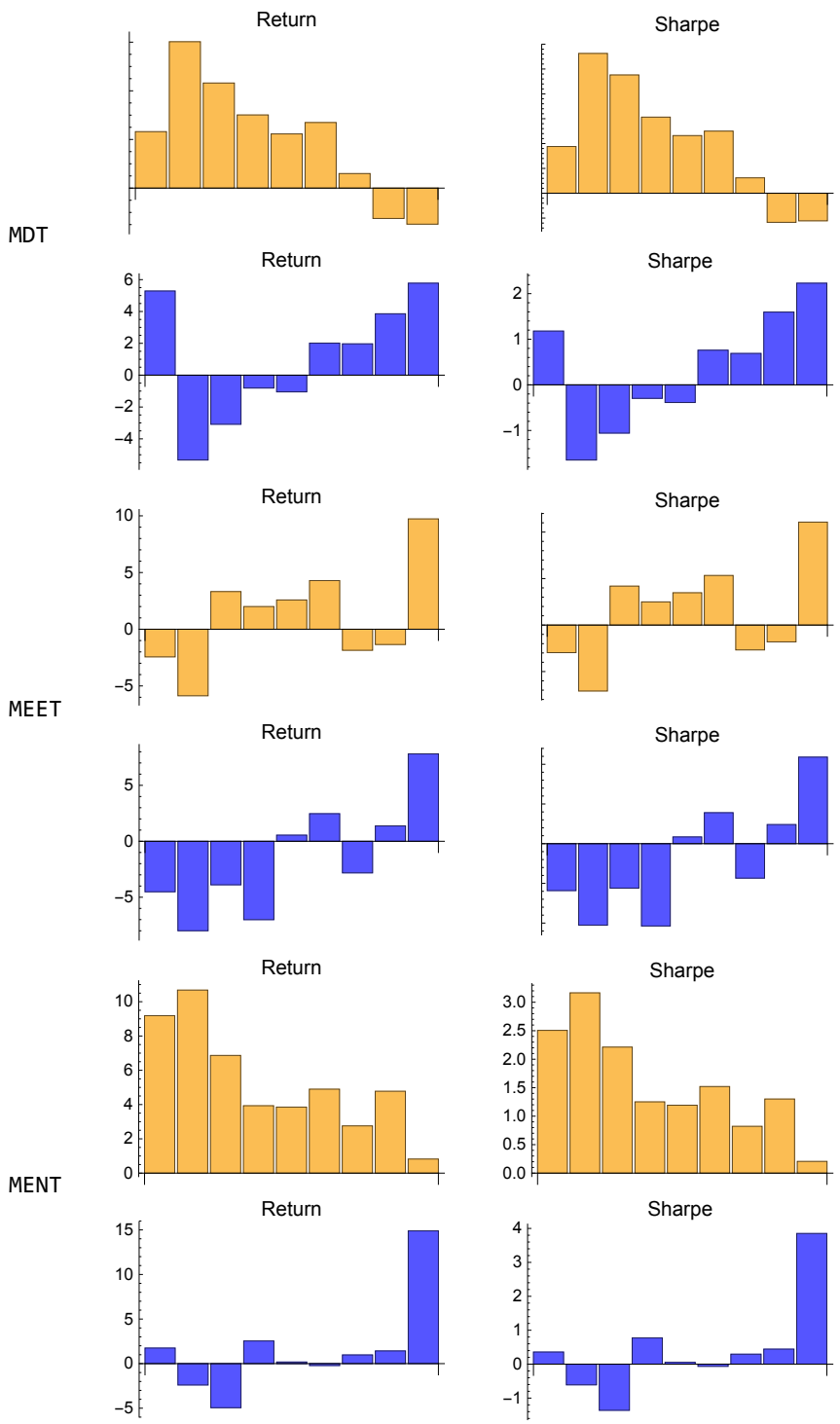

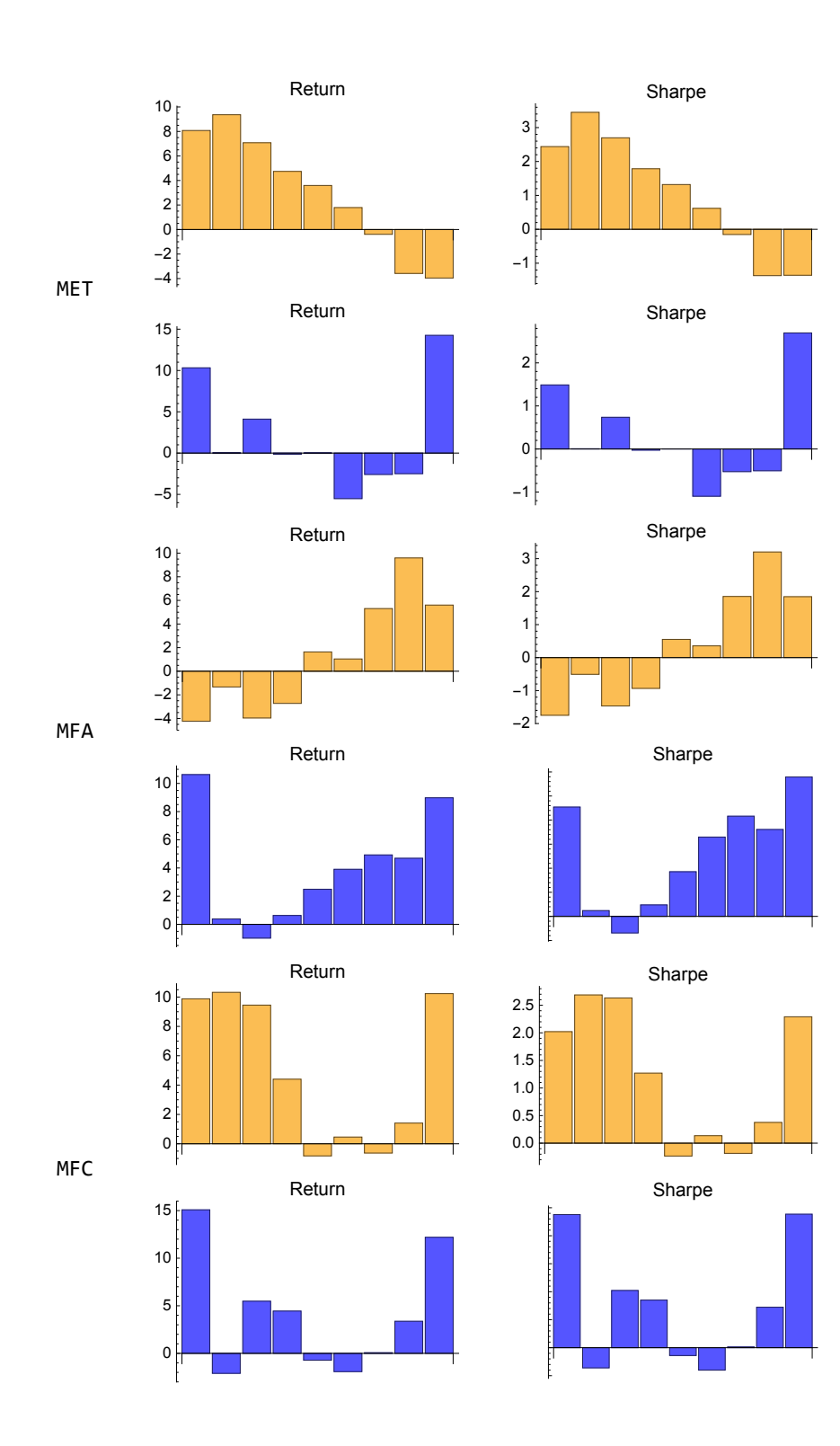

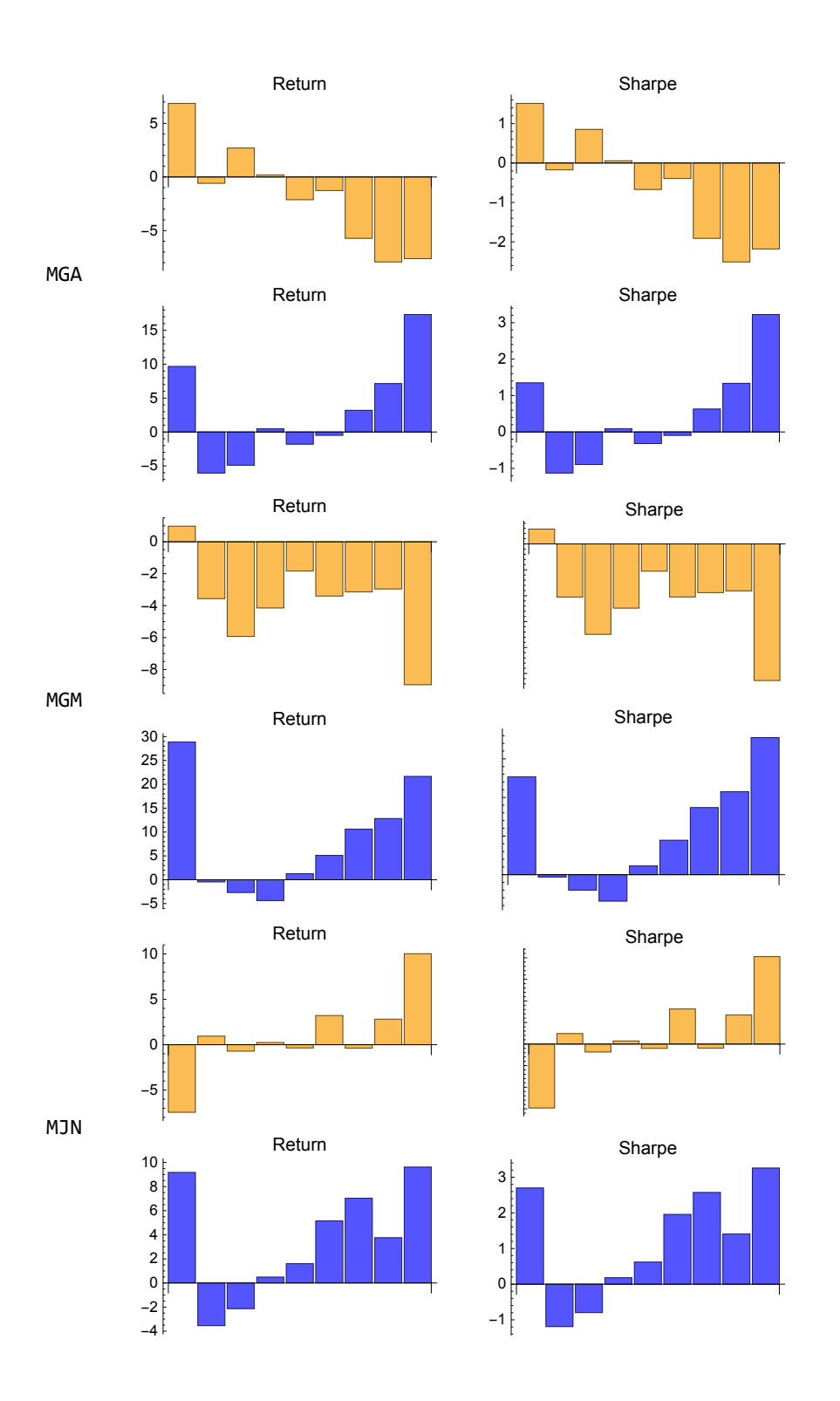

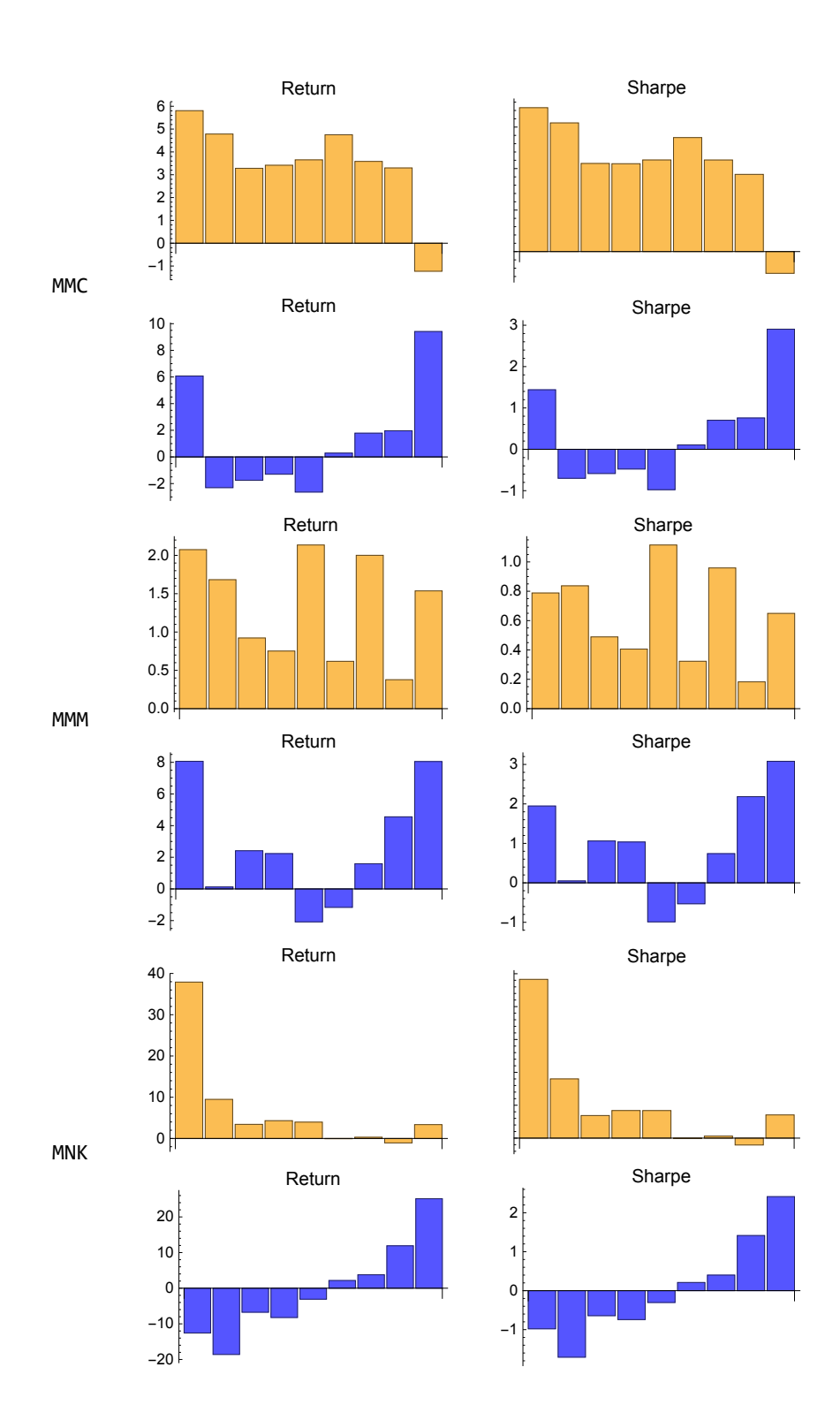

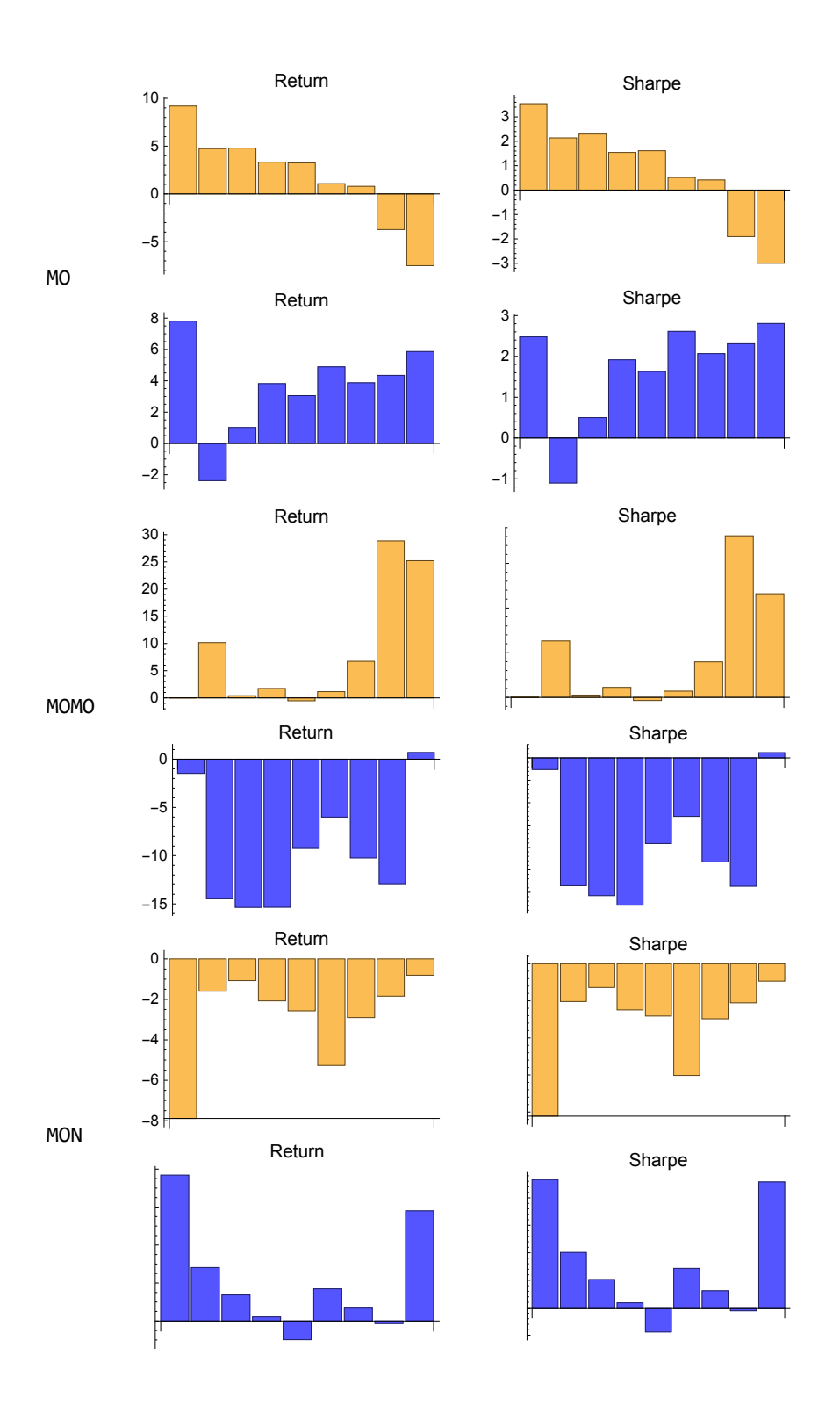

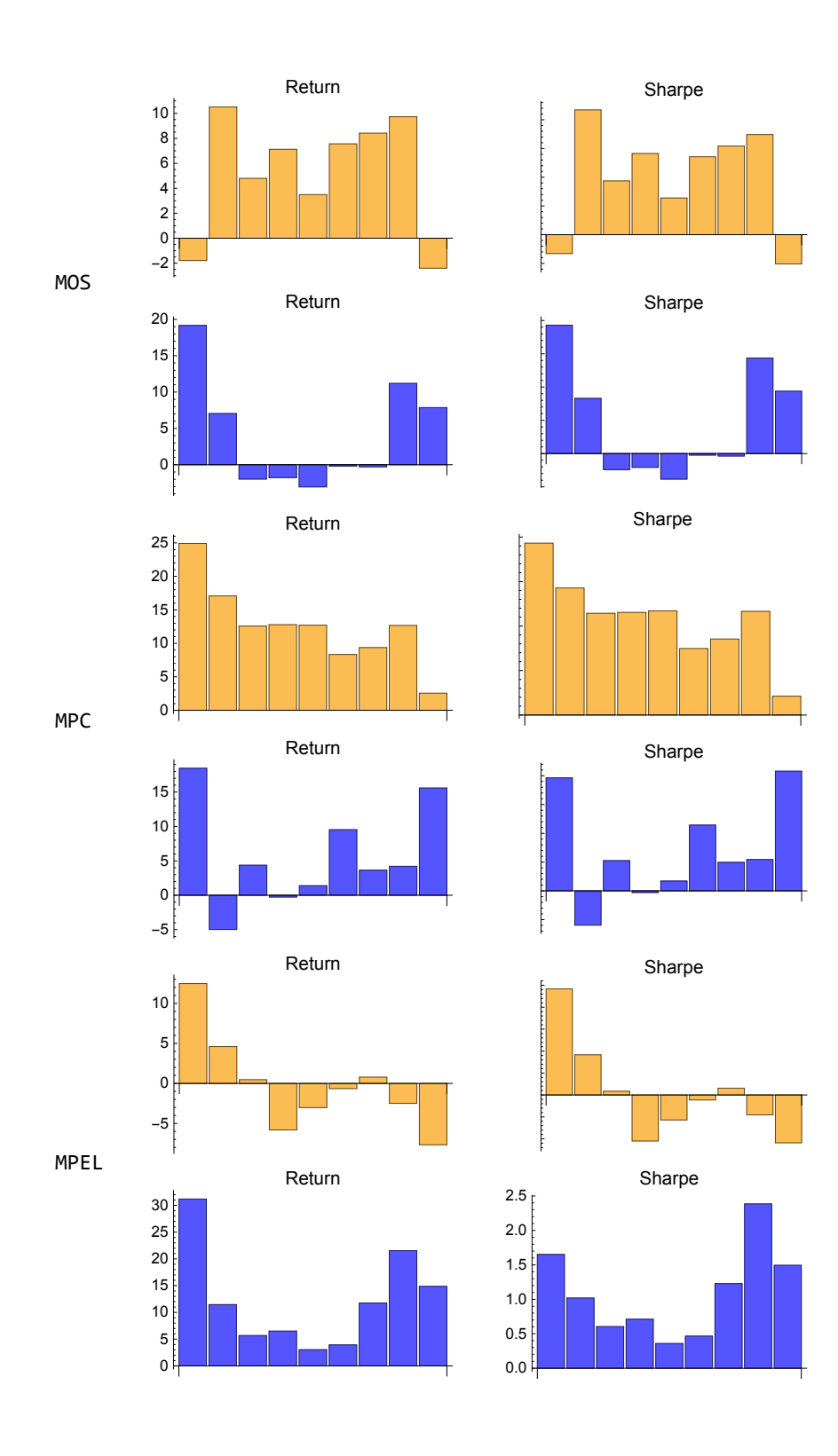

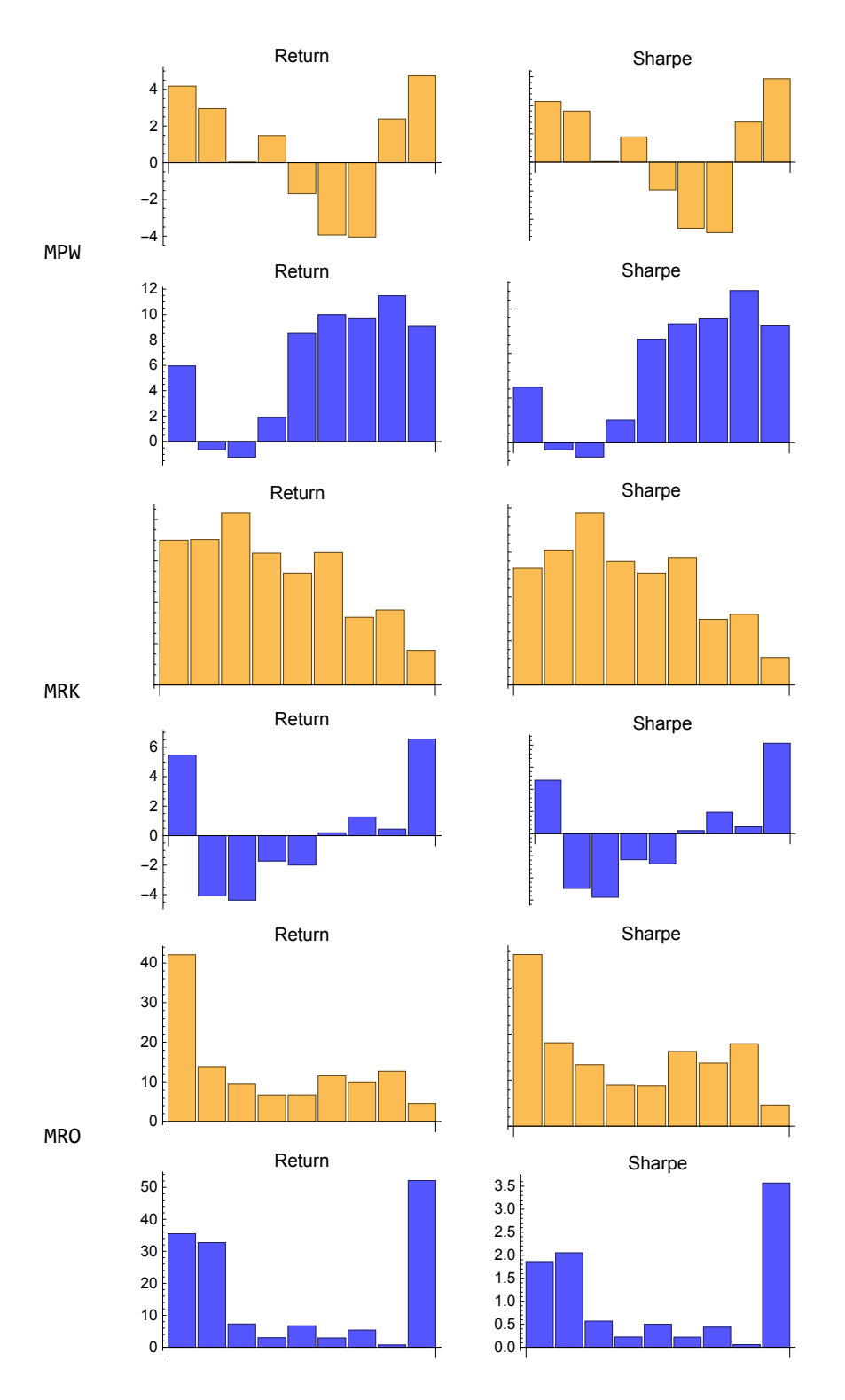

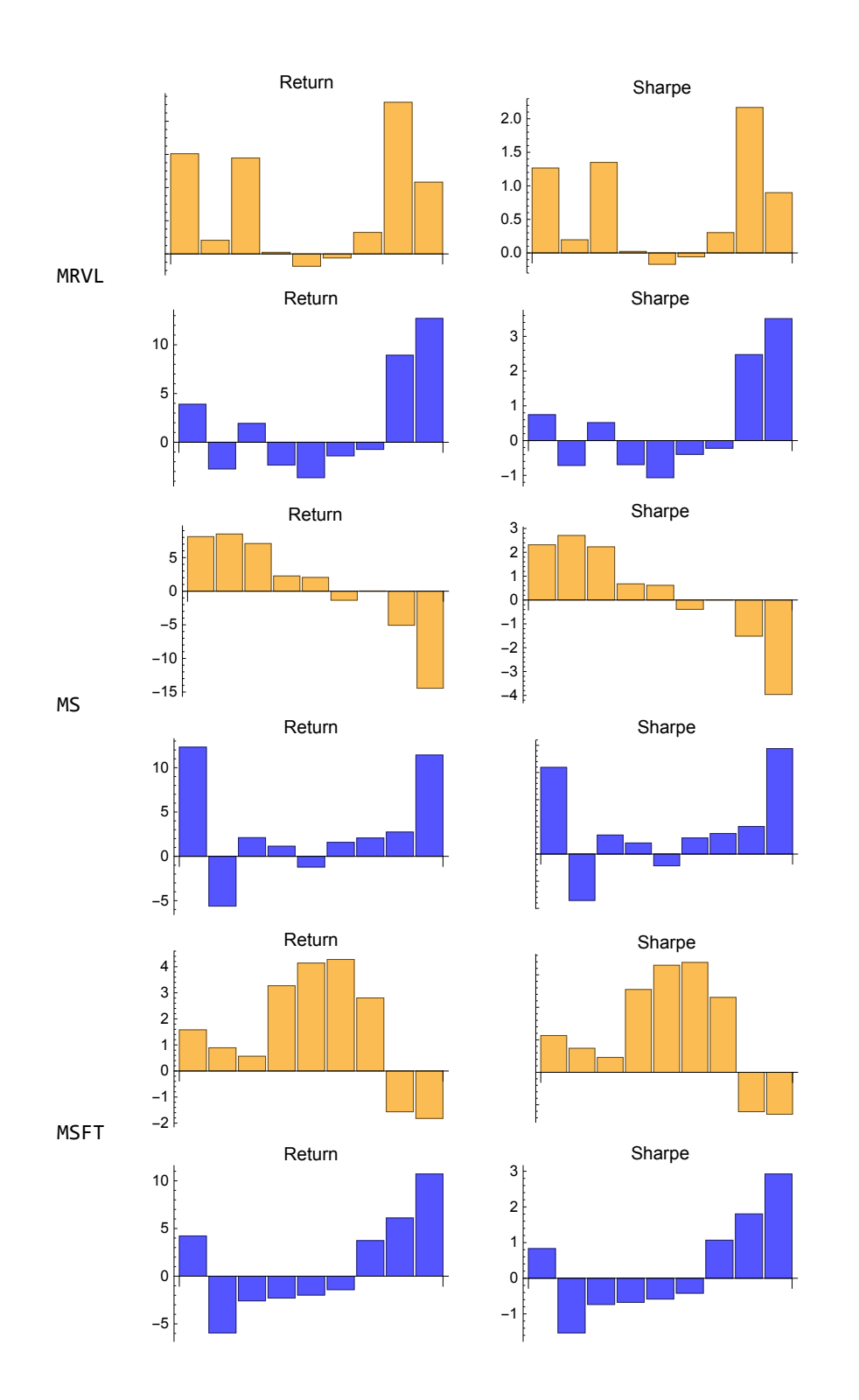

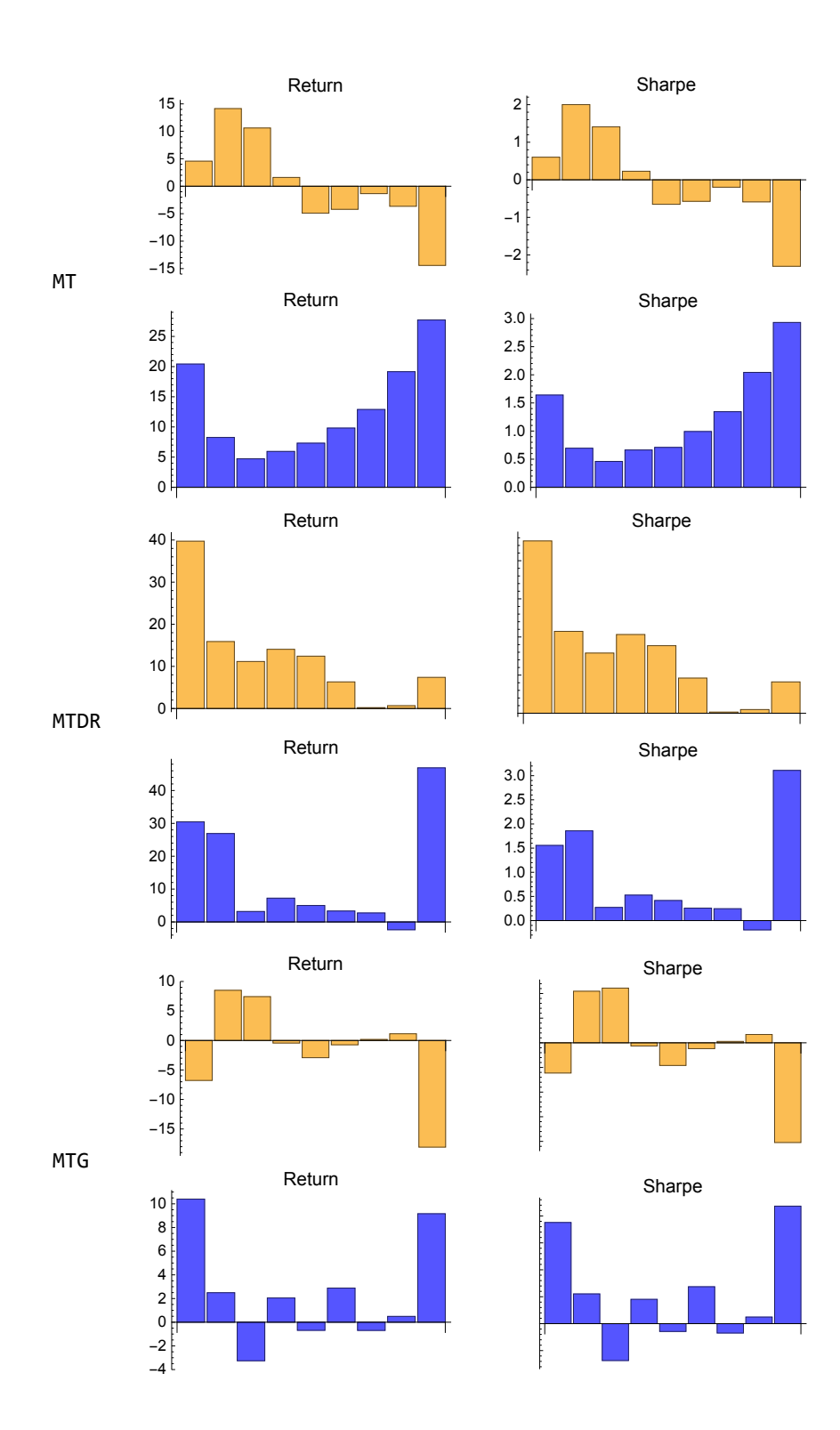

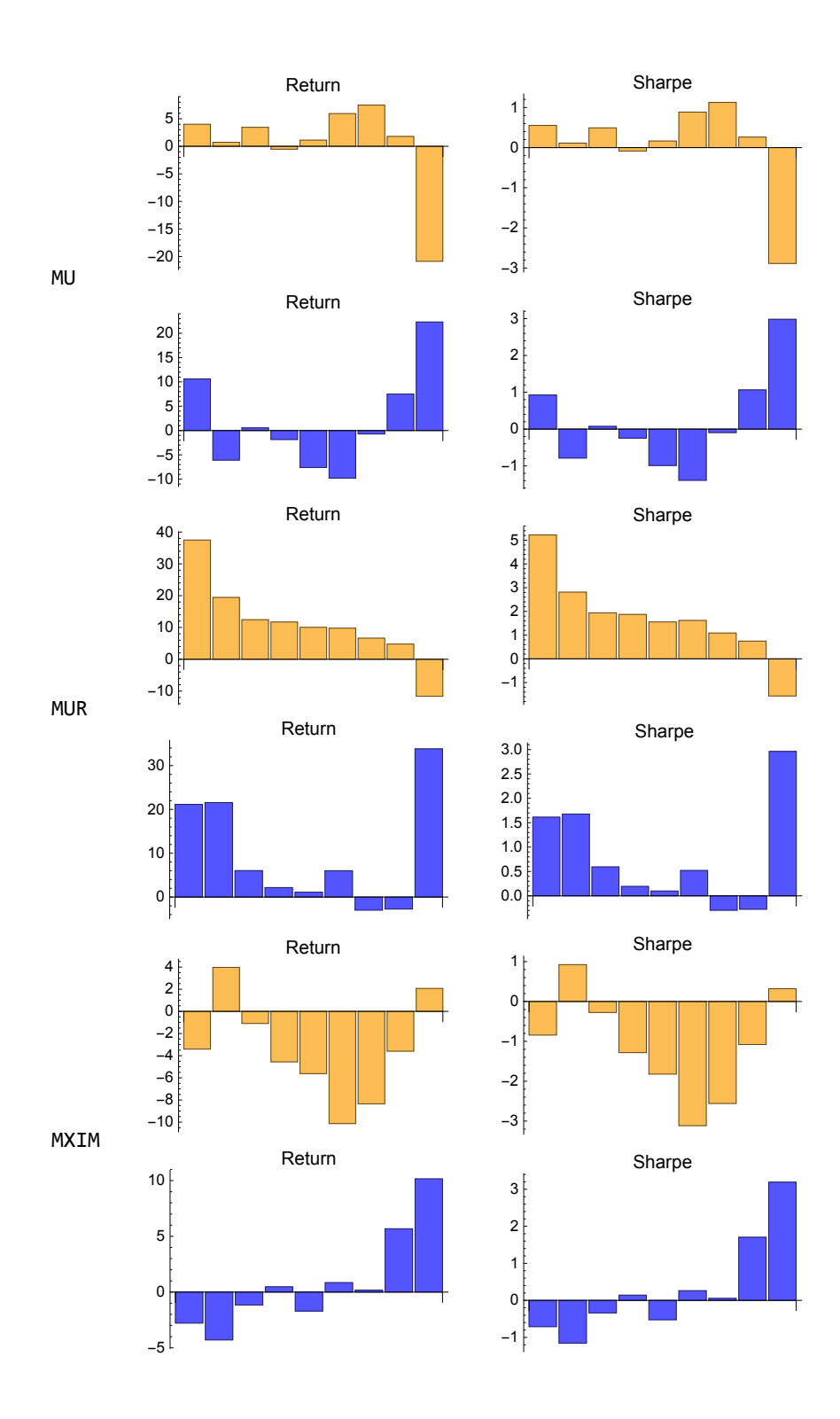

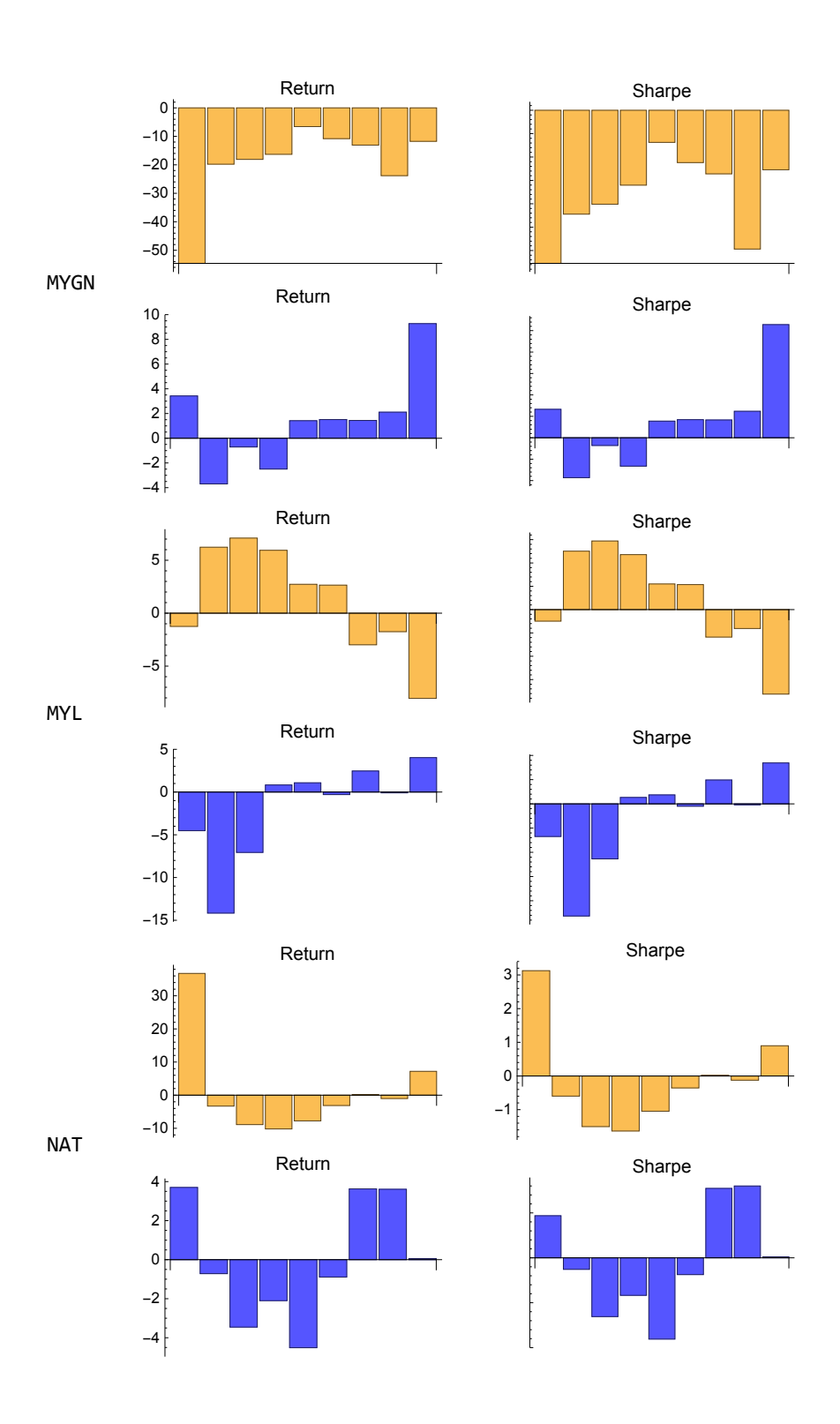

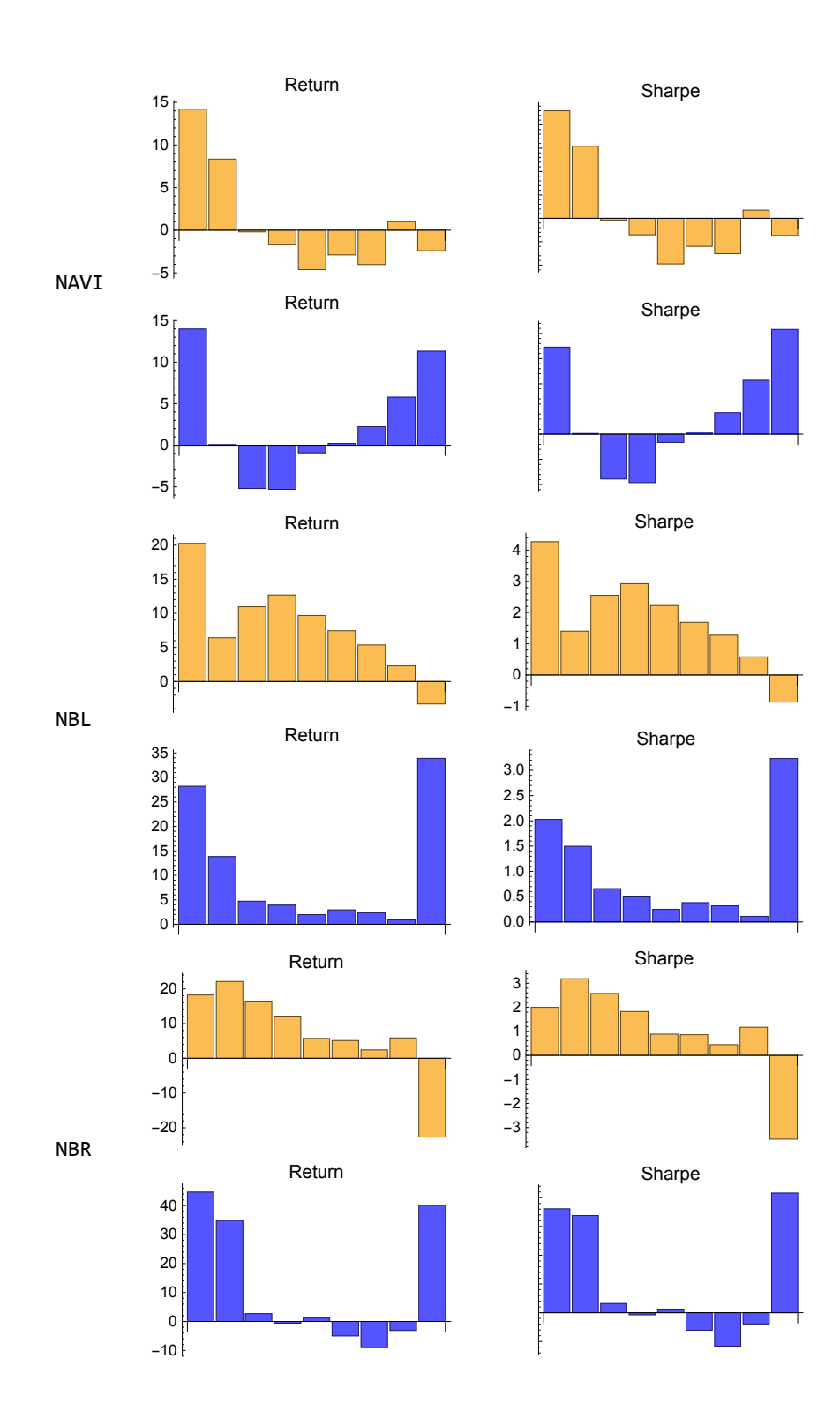

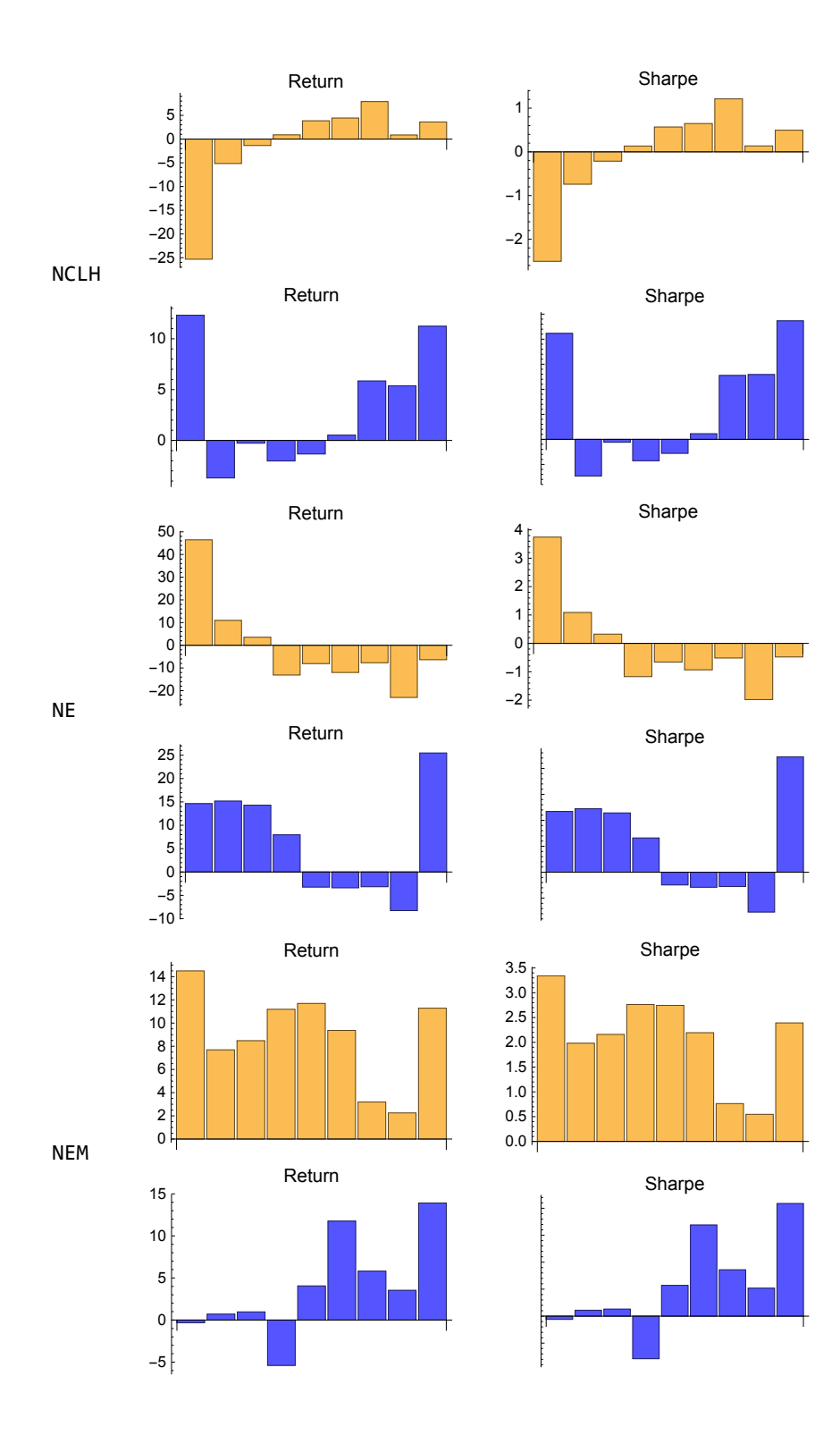

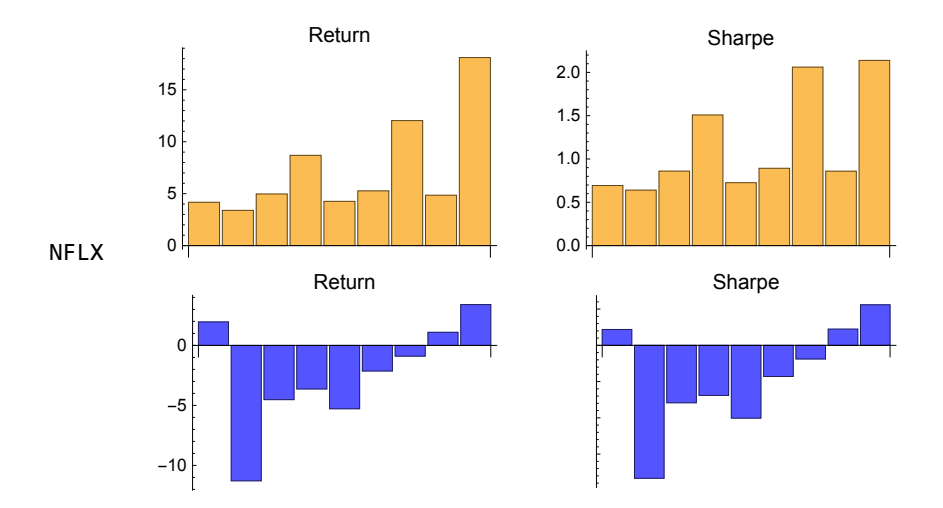